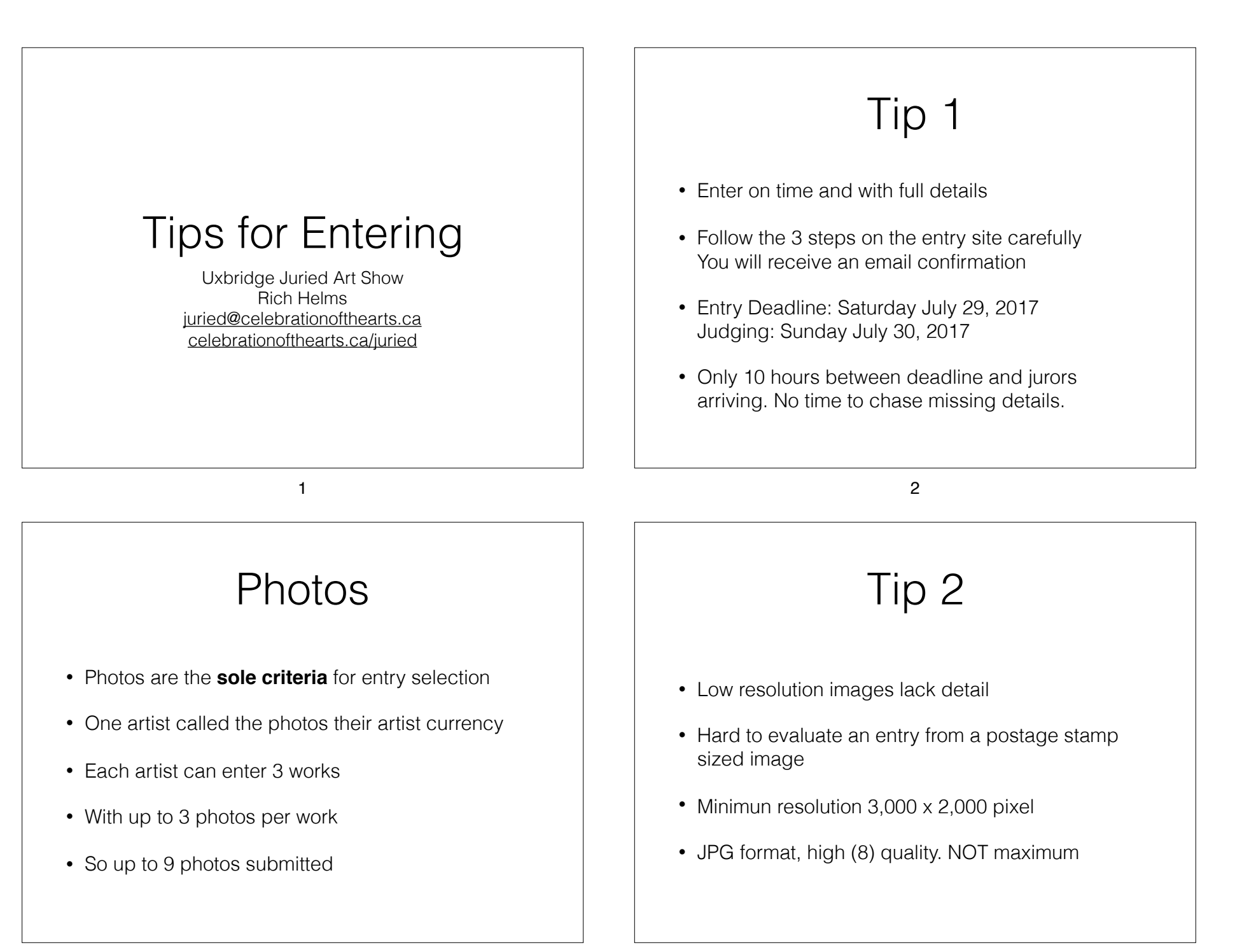

# Tip 3

- Send three images for each entry
- 2D entry: Overall shot + two closeups of interesting details
- 3D entry: Overall shot + closeups or different angles
- Email "actual size" or upload to the Dropbox link

### Tip 4

- No flash. Shoot outside in shade
- Careful of angles. Shoot straight on if possible
- Send full resolution shot
- Brace the camera on a stationary object if shaky or use a tripod

6

5

#### Jurying Logistics

- Viewing done using a 60" high-end Sony LED flatpanel TV, connected to a Mac
- Roles
	- **Director**: scroll through the images
	- **Jurors**: comment
	- **Note taker**: tracks works to remove from consideration or mark as selected

#### Selection

- Jurors are given a list with item number, title, media and size
	- File name: 23A-title-1
		- Artist 23 First work (A) Title First image (1)
	- So for this artist you could have 23A-title-1 through 23C-title-3

#### When Viewing an Image

- Quickly move between the three images for the work
- Director can zoom in on detail (**if high resolution image sent**)

#### Entry Sweeps

- 1. Just see them all. No comments or evaluation
- 2. First round removal
- 3. Second round removal
- 4. Third Look at cases where artist has multiple works still in consideration
- 5. Fourth Final selection
- 6. Award winners Select juror's choice, then individual awards

10

9

#### Tip 5 - Impact - New

- How does your work 'impact' the jurors?
- Many works that I thought were beautiful were rejected. Why? Seen it before.
- The question is: what is new?
	- Exceptional technique toughest to do
	- Different approach, subject, idea, medium

### For Selected Artists

- Work starts on Show Catalogue 2016 - 54 works, 48 artists (6 artists had 2 works selected)
- Artists sent details on works when submitted
	- Name, Title, Medium, Dimensions, Artist Statement (length sometimes too long)
	- Which photo will be used in show catalogue
- Corrections requested. **No response is an acceptance of the details as submitted.**
- Show updates sent via MailChimp to artists

#### Print Catalogue

- Only 3 weeks to layout
- Entries listed in alphabetic order of artist's last name
- Only two revisions
	- 1. General layout
	- 2. Final revision of entry details
- Then off to printer

## Show Setup

- Works delivered on Sunday afternoon & Monday morning
- Monday afternoon show hanging starts
- Tuesday evening opening and awards
- Sunday afternoon teardown

13

# Awards

- Only myself, the note taker and jurors know award winners list
- Award certificates do not tell winner's name
- Jurors and myself meet one hour before show opens to go over award list once actual works hung. Final award decisions made.
- Cheques for winners cut

### Tips Summary

14

- 1. Enter on time and completely
- 2. Send high resolution shots
- 3. Send three pictures per entry
- 4. No flash. Be careful of angles.
- 5. What is novel or new? Originality catches the jurors eyes